## BeamNG raccourcis clavier

## Général

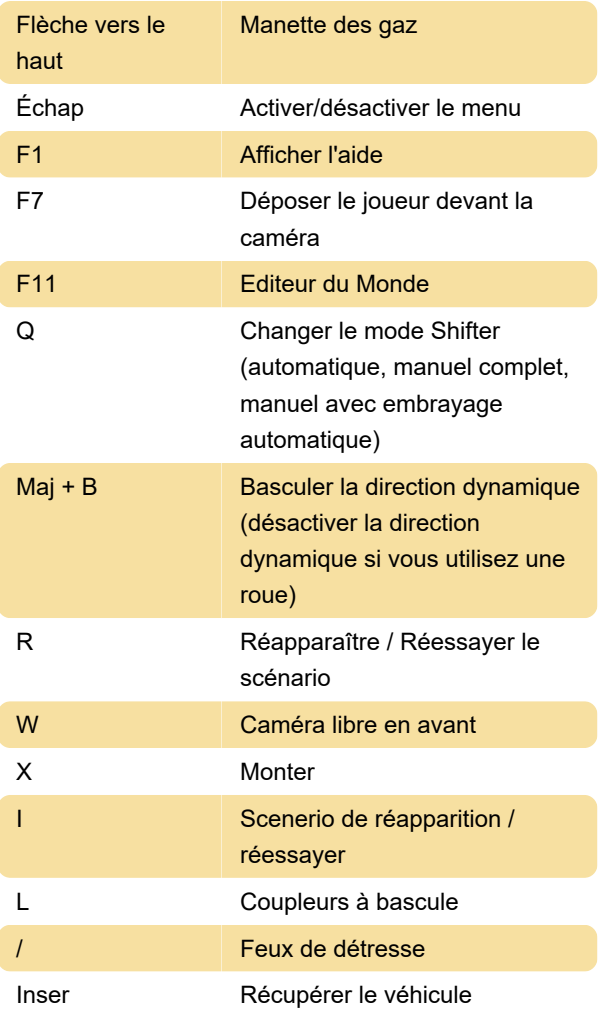

[Personnalisez ce PDF...](https://defkey.com/fr/beamng-raccourcis-clavier?filter=basic?pdfOptions=true)

Ctrl + E Sélecteur de véhicule Ctrl + F Afficher fps

## Raccourcis clavier Maj

Raccourcis clavier Ctrl

Ctrl + Q Mode ESC

Ctrl + W Sélecteur de pièces

Maj + C Caméra gratuite

## Débogage général

~ Basculer la console système

Dernière modification: 13/11/2020 14:04:48

Plus d'information: [defkey.com/fr/beamng](https://defkey.com/fr/beamng-raccourcis-clavier?filter=basic)[raccourcis-clavier?filter=basic](https://defkey.com/fr/beamng-raccourcis-clavier?filter=basic)